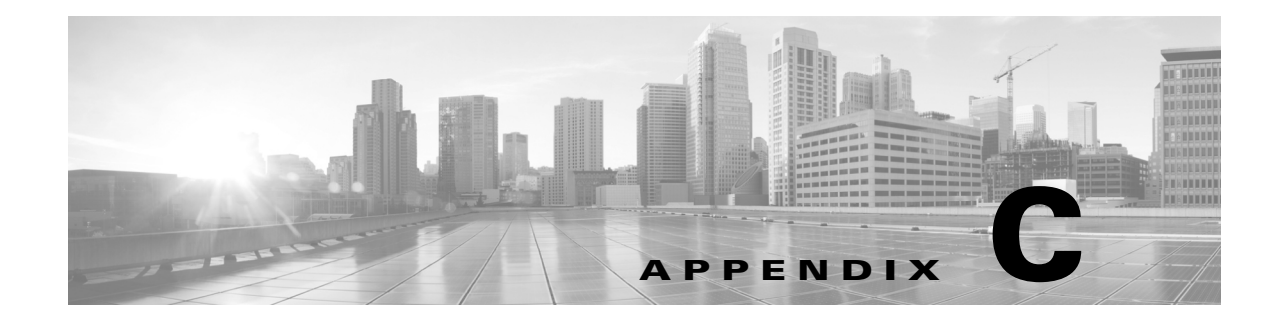

## **References**

 $\overline{\phantom{a}}$ 

The following table provides additional reference material.

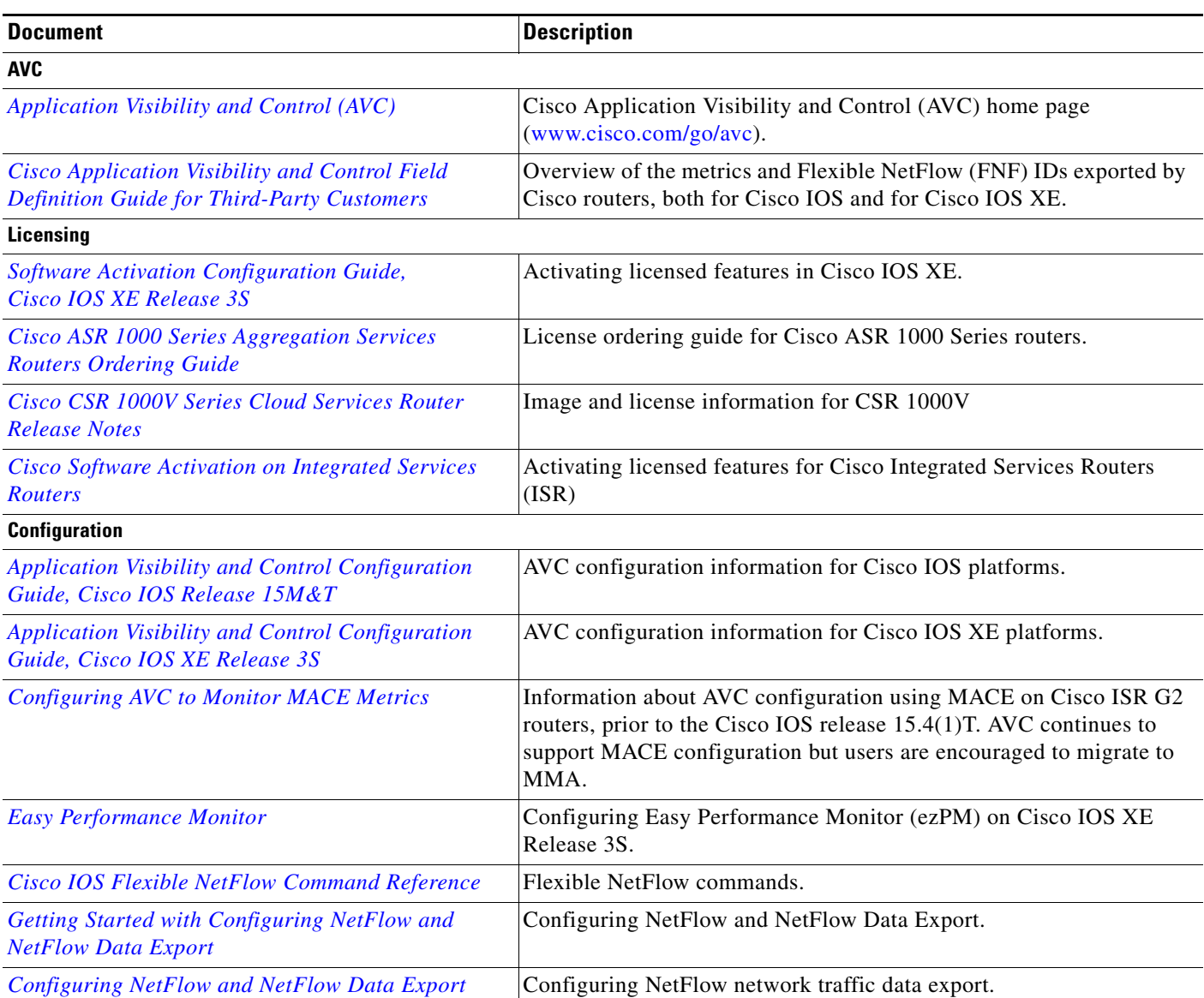

ן

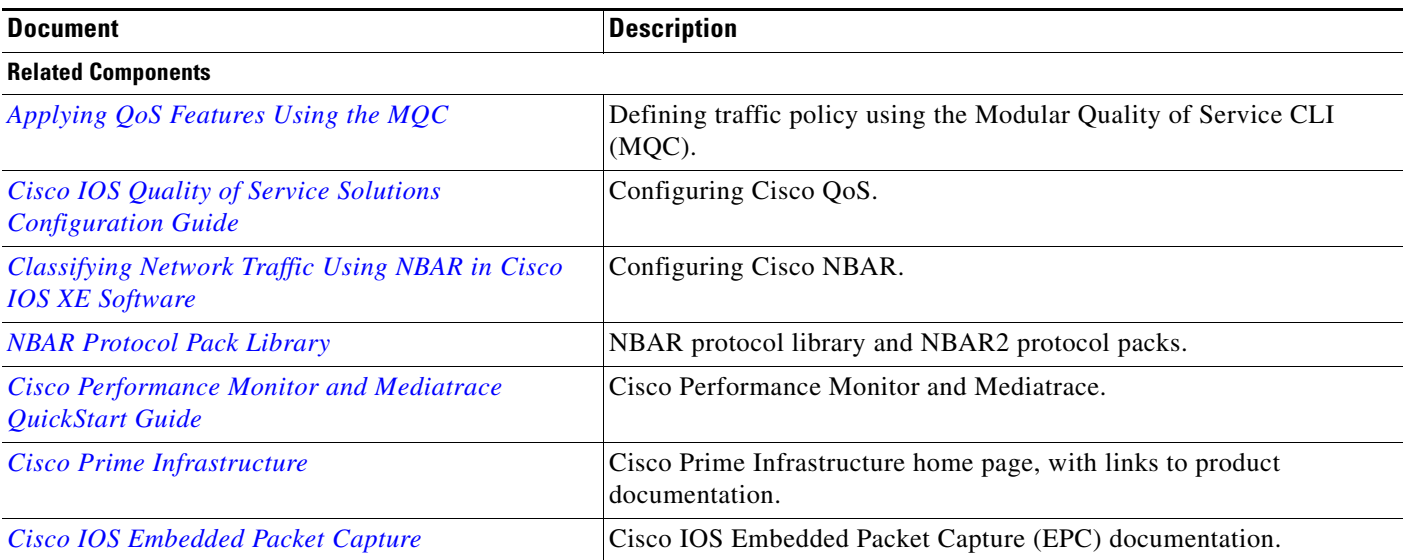

 $\blacksquare$ 

 $\blacksquare$